#### МИНИСТЕРСТВО НАУКИ И ВЫСШЕГО ОБРАЗОВАНИЯ РОССИЙСКОЙ **ФЕДЕРАЦИИ** ФЕДЕРАЛЬНОЕ ГОСУДАРСТВЕННОЕ БЮДЖЕТНОЕ ОБРАЗОВАТЕЛЬНОЕ УЧРЕЖДЕНИЕ ВЫСШЕГО ОБРАЗОВАНИЯ «БЕЛГОРОДСКИЙ ГОСУДАРСТВЕННЫЙ ТЕХНОЛОГИЧЕСКИЙ УНИВЕРСИТЕТ им. В.Г.ШУХОВА»

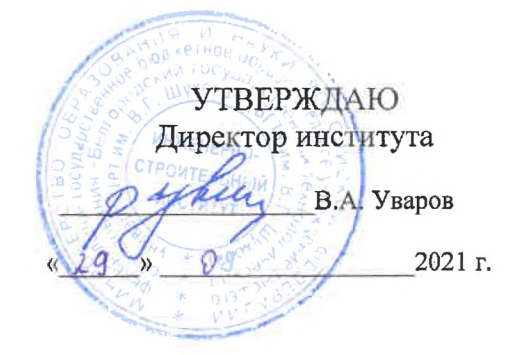

### РАБОЧАЯ ПРОГРАММА дисциплины

Компьютерная графика

направление подготовки (специальность):

08.03.01 «Строительство»

Направленность программы (профиль, специализация):

«Промышленное и гражданское строительство»

Квалификация (степень)

бакалавр

Форма обучения

Очная

Институт: Инженерно-строительный

Кафедра: Строительства и городского хозяйства

Белгород  $-2021$ 

Рабочая программа составлена на основании требований:

- Федерального государственного образовательного стандарта высшего образования по направлению подготовки 08.03.01 «Строительство» (уровень бакалавриата), утвержденного приказом от 31 мая 2017 г. № 481 утверждении федерального государственного образовательного "Об стандарта высшего образования - бакалавриат по направлению подготовки 08.03.01 Строительство" (с изменениями и дополнениями)
- **BLIA** ИМ.  $B.\Gamma.$ Шухова, учебного процесса плана введенного действие в 2021 году.

Составитель (составители): доц. А Фринк (Д.В. Обернихин)

Рабочая программа согласована с выпускающей кафедрой Строительства и городского хозяйства

(Л.А. Сулейманова) Заведующий кафедрой: д.т.н., проф.  $\left\langle \left\langle \frac{23}{22} \right\rangle \right\rangle$   $\left\langle \left\langle \frac{23}{22} \right\rangle \right\rangle$ 2021г.

Рабочая программа обсуждена на заседании кафедры СиГХ

« $\nu$ » 99 2021 г., протокол № 2 Заведующий кафедрой: д.т.н., проф. <u>Денер (Л.</u>А. Сулейманова)

Рабочая программа одобрена методической комиссией института

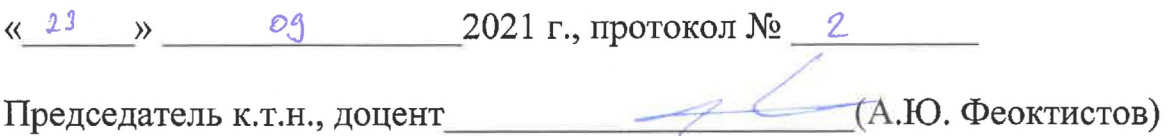

#### Категория (группа) компетенций Код и наименование компетенции Код и наименование индикатора достижения компетенции Наименование показателя оценивания результата обучения по дисциплине Общепрофессиональные ОПК-1 Способен решать задачи профессиональной деятельности на основе использования теоретических и практических основ естественных и технических наук, а также математического аппарата ОПК-1.9 Решает инженерногеометрические задачи графическими способами В результате освоения дисциплины обучающийся должен **Знает** графические способы решения инженерногеометрических задач **Умеет** решать инженерногеометрические задачи графическими способами **Владеет** графическими способами решения инженерногеометрических задач ОПК-2 Способен вести обработку, анализ и представление информации в профессиональной деятельности с использованием информационных и компьютерных технологий ОПК-2.4 Применяет прикладное программное обеспечение для разработки и оформления технической документации В результате освоения дисциплины обучающийся должен **Знает** прикладное программное обеспечение для разработки и оформления технической документации **Умеет** применять прикладное программного обеспечения для разработки и оформления технической документации **Владеет** навыком применения прикладного программного обеспечения для разработки и оформления технической документации

### **1. ПЛАНИРУЕМЫЕ РЕЗУЛЬТАТЫ ОБУЧЕНИЯ ПО ДИСЦИПЛИНЕ**

### **2. МЕСТО ДИСЦИПЛИНЫ В СТРУКТУРЕ ОБРАЗОВАТЕЛЬНОЙ ПРОГРАММЫ**

### **2.1 Компетенция ОПК-1**

Данная компетенция формируется следующими дисциплинами.

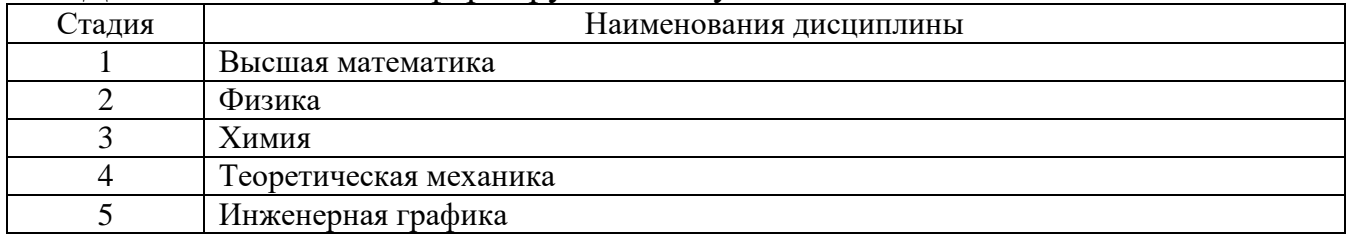

### **2.2 Компетенция ОПК-2**

Данная компетенция формируется следующими дисциплинами.

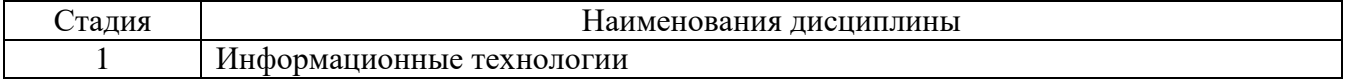

# **3. ОБЪЕМ ДИСЦИПЛИНЫ**

Общая трудоемкость дисциплины составляет **2** зач. единиц, **72** часов.

Форма промежуточной аттестации **зачет**

 $32$ ЧСТ (экзамен, дифференцированный зачет, зачет)

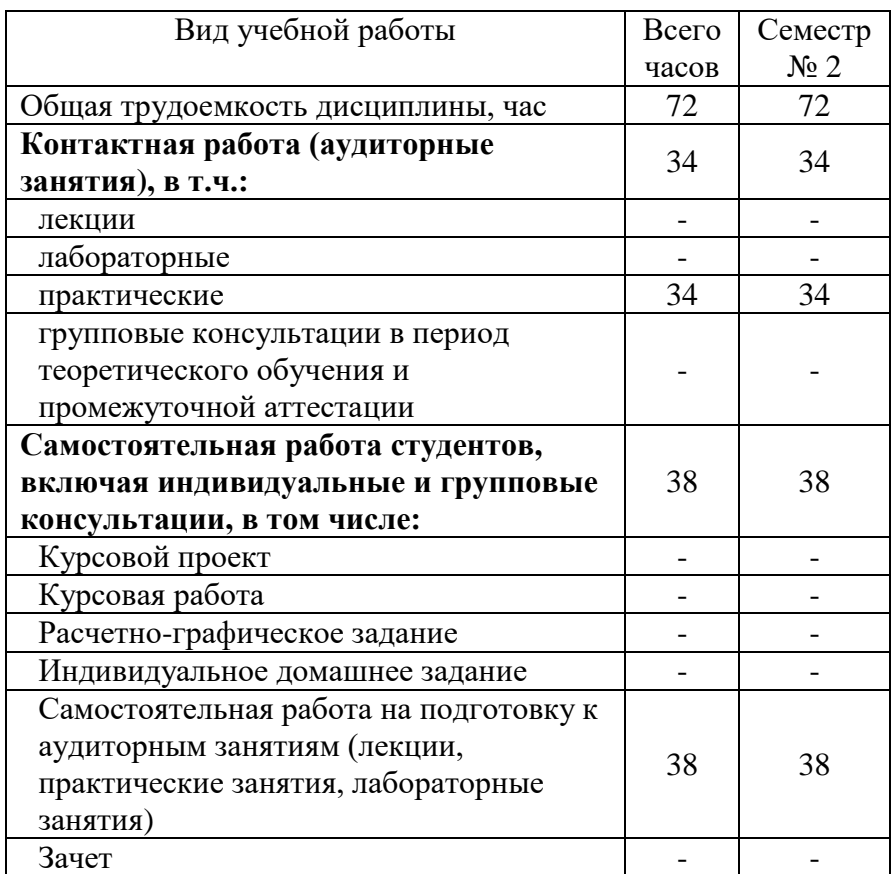

# **4. СОДЕРЖАНИЕ ДИСЦИПЛИНЫ**

#### **4.1 Наименование тем, их содержание и объем Курс 1 Семестр 2**

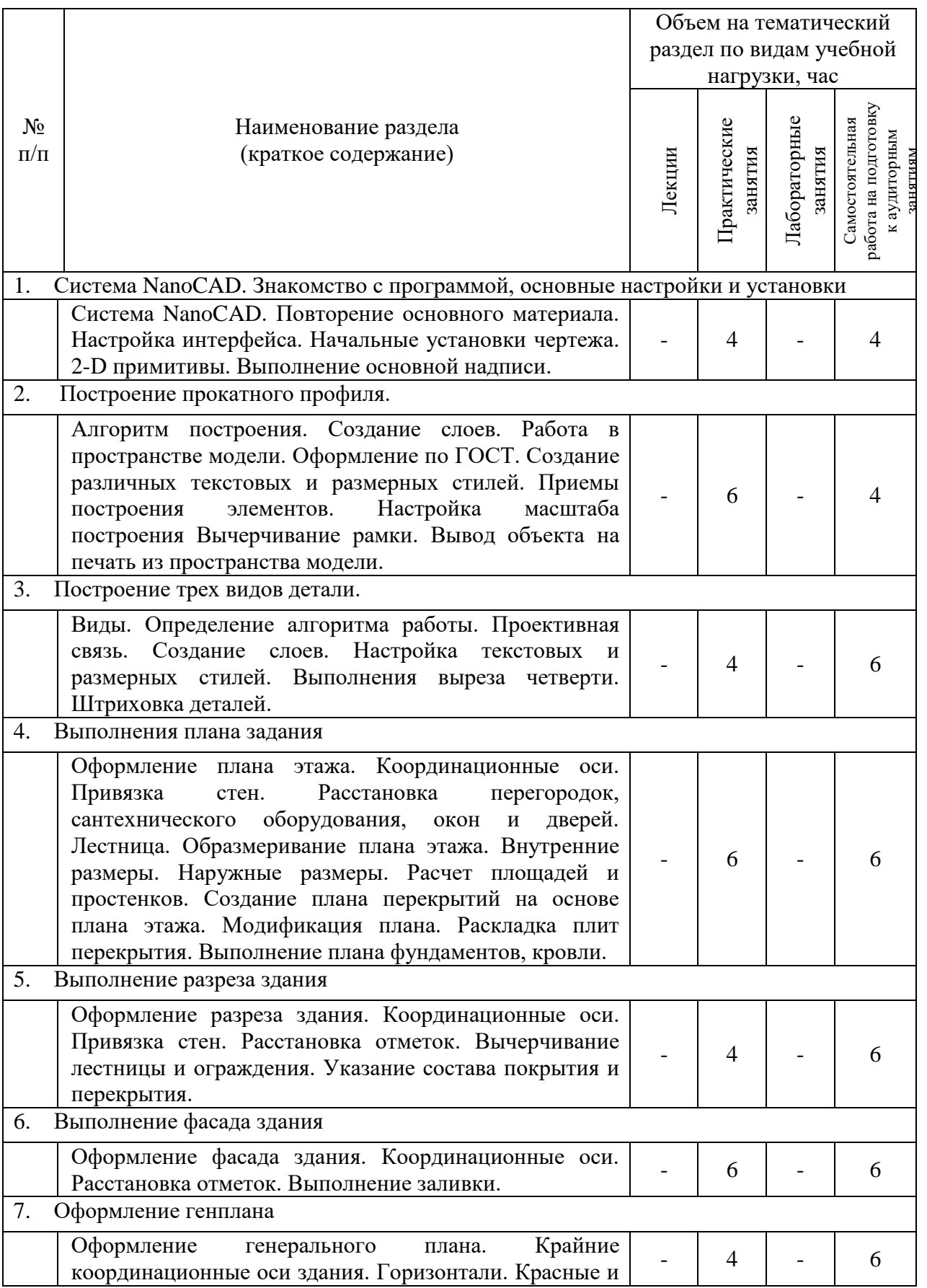

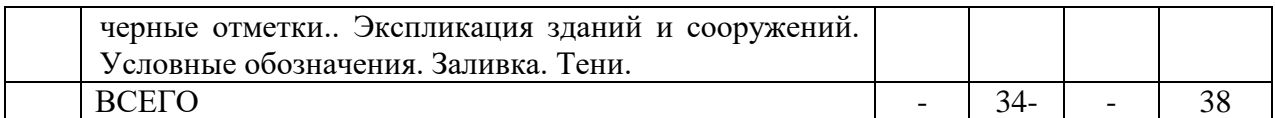

# **4.2.** С**одержание практических (семинарских) занятий**

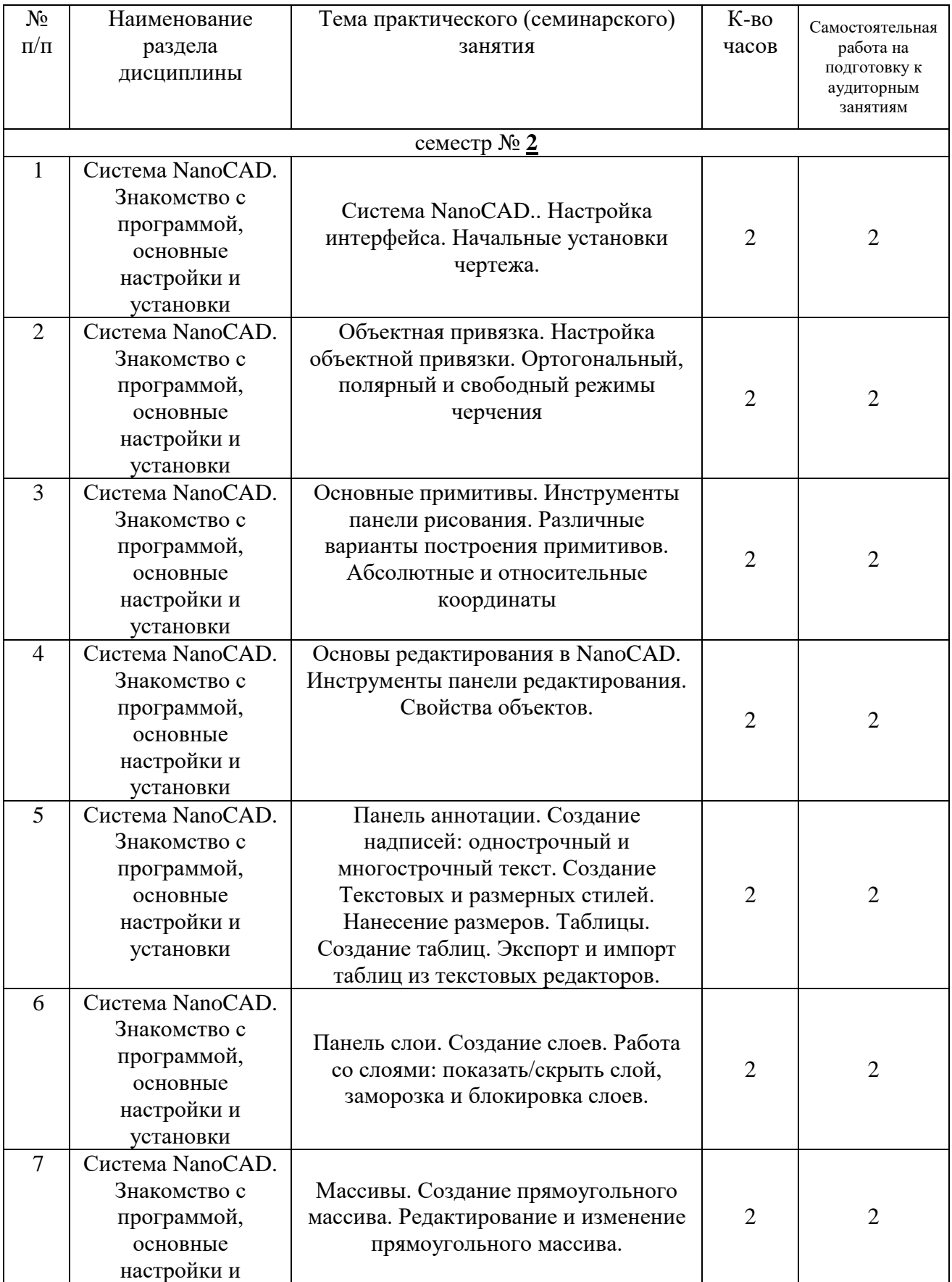

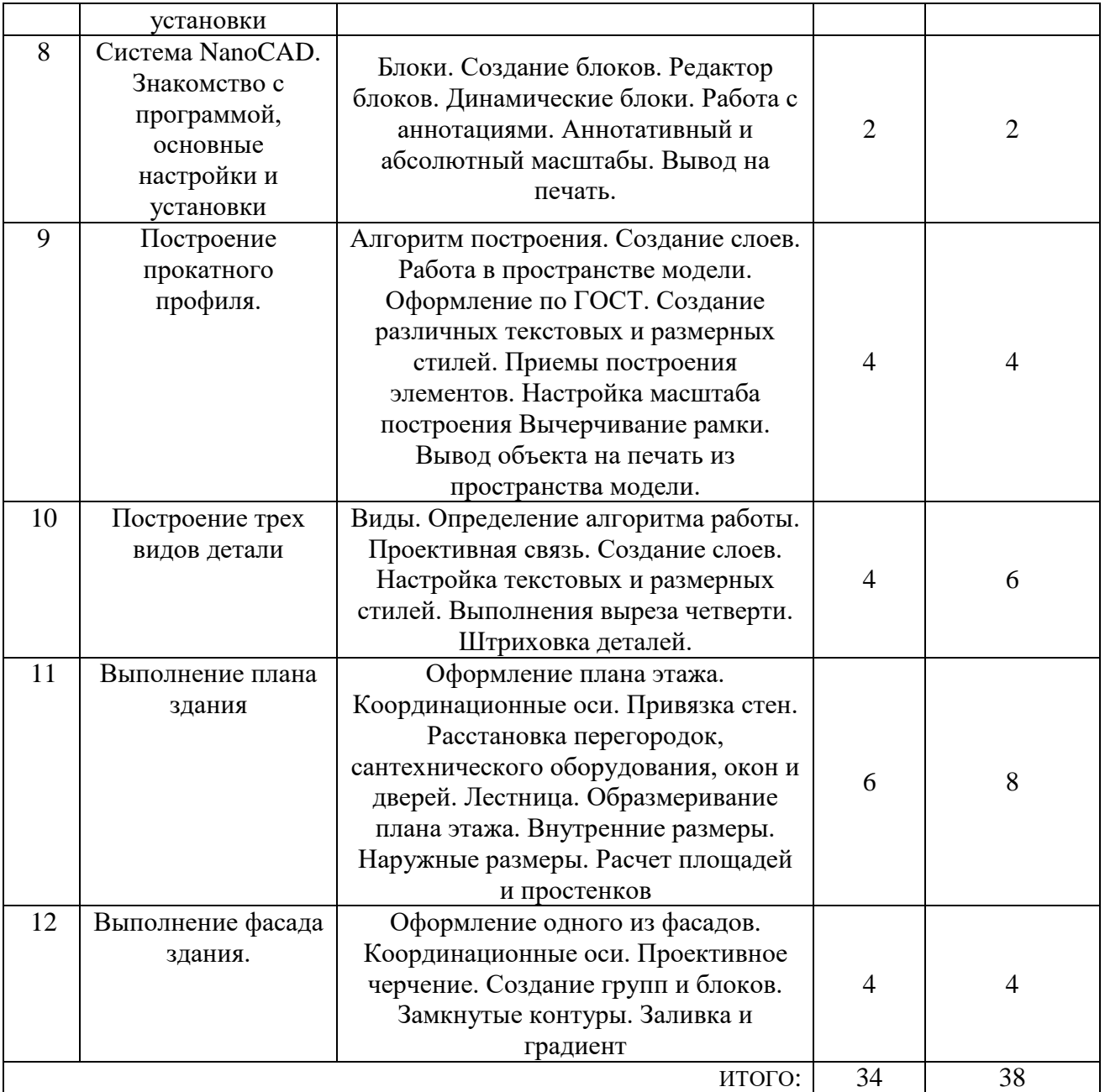

## **4.3. Содержание лабораторных занятий**

Не предусмотрено учебным планом

### **4.4. Содержание курсового проекта/работы**

Не предусмотрено учебным планом

### **4.5. Содержание расчетно-графического задания, индивидуальных домашних заданий**

Не предусмотрено учебным планом

### **5. ОЦЕНОЧНЫЕ МАТЕРИАЛЫ ДЛЯ ПРОВЕДЕНИЯ ТЕКУЩЕГО КОНТРОЛЯ, ПРОМЕЖУТОЧНОЙ АТТЕСТАЦИИ**

#### **5.1. Реализация компетенций**

**1 Компетенция** ОПК-1 Способен решать задачи профессиональной деятельности на основе использования теоретических и практических основ

#### естественных и технических наук, а также математического аппарата

*(код и формулировка компетенции)*

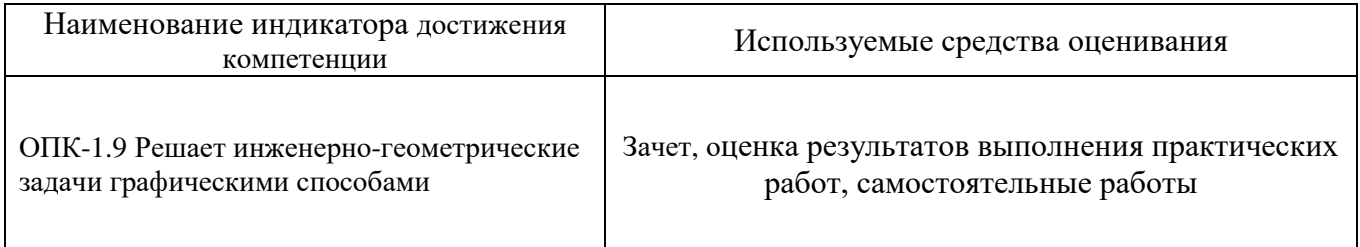

#### **2 Компетенция** ОПК-2 Способен вести обработку, анализ и представление информации в профессиональной деятельности с использованием информационных и компьютерных технологий

*(код и формулировка компетенции)*

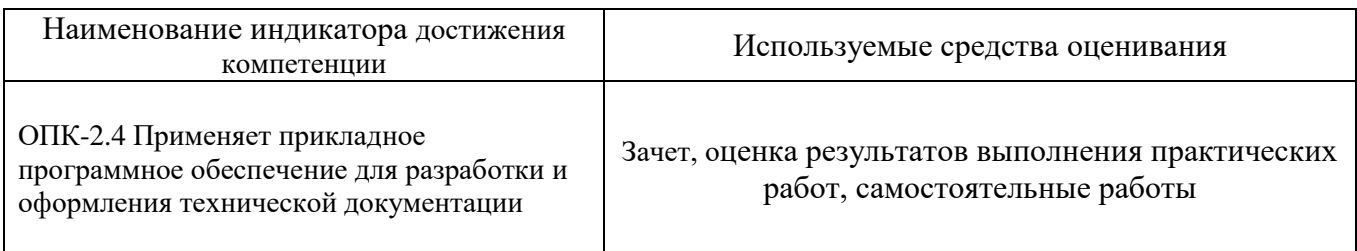

#### **5.2. Типовые контрольные задания для промежуточной аттестации 5.2.1. Перечень контрольных вопросов (типовых заданий) зачета**

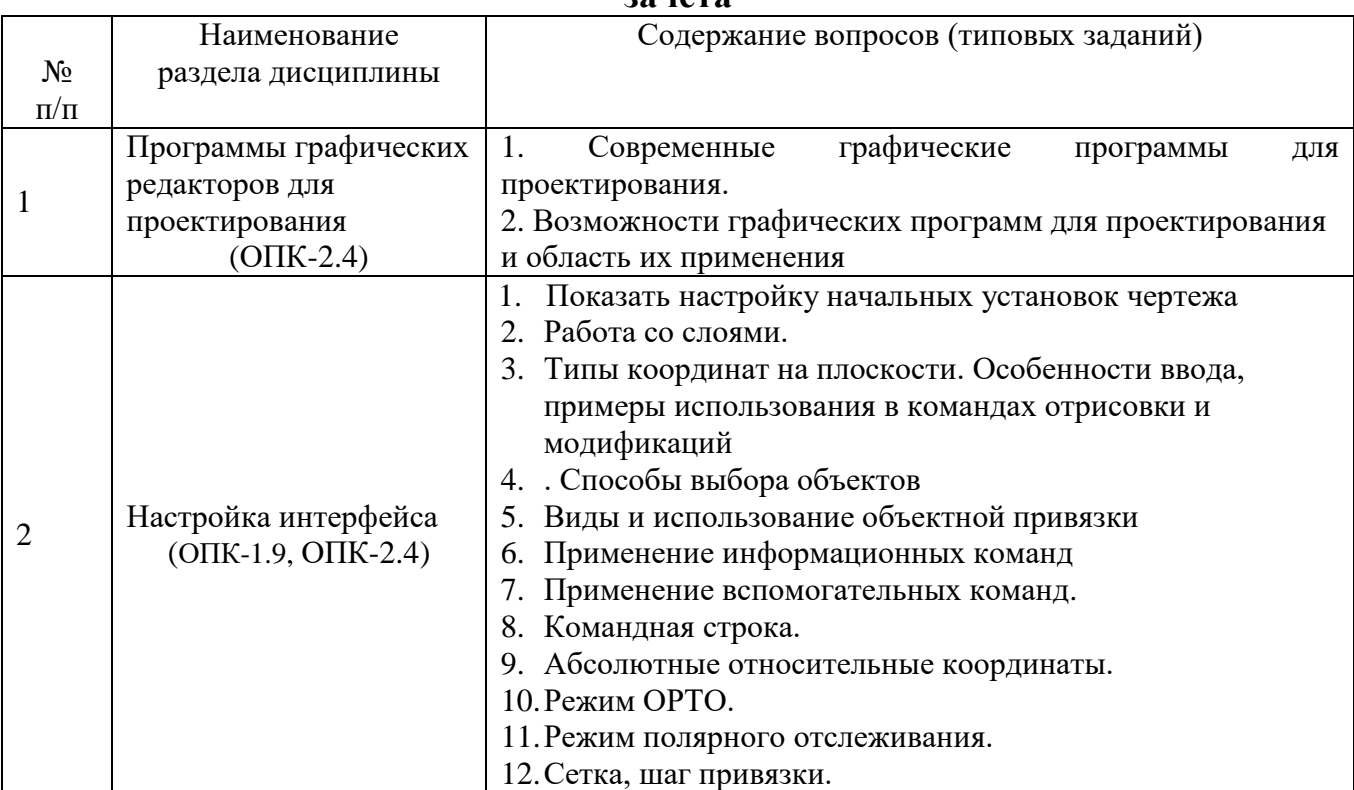

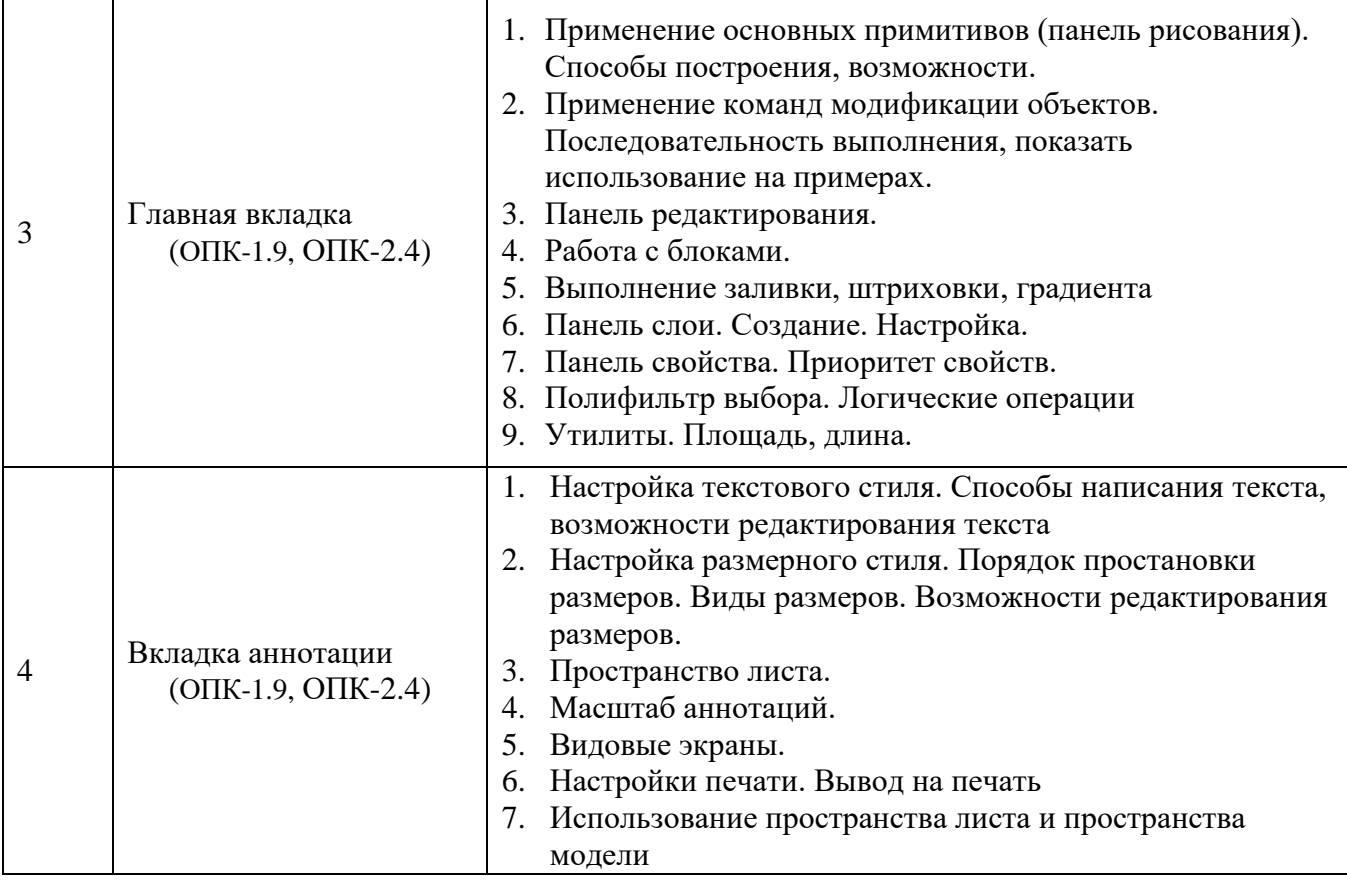

Для закрепления изученного материала проводится тестирование.

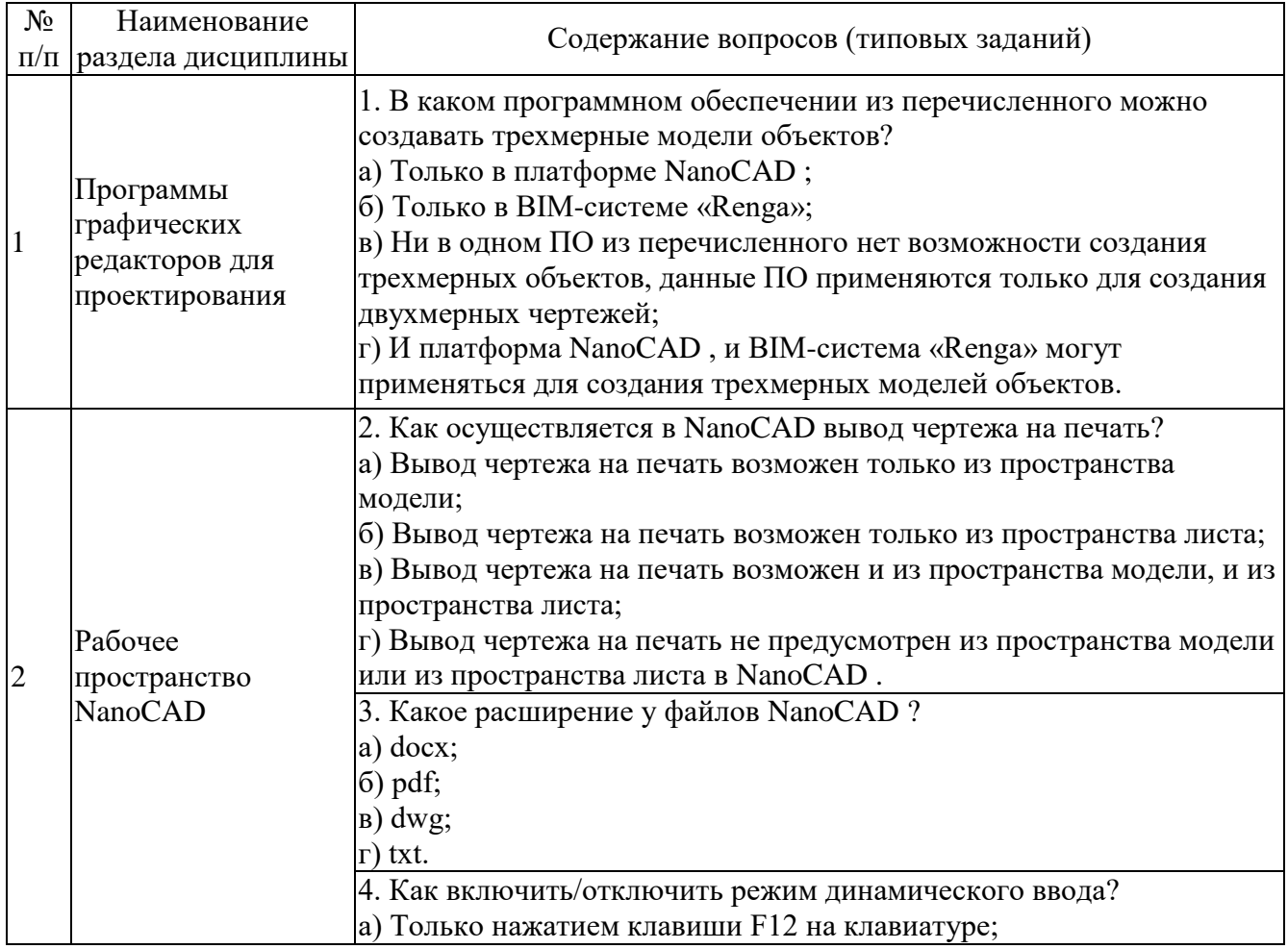

### **Тестовые задания по темам**

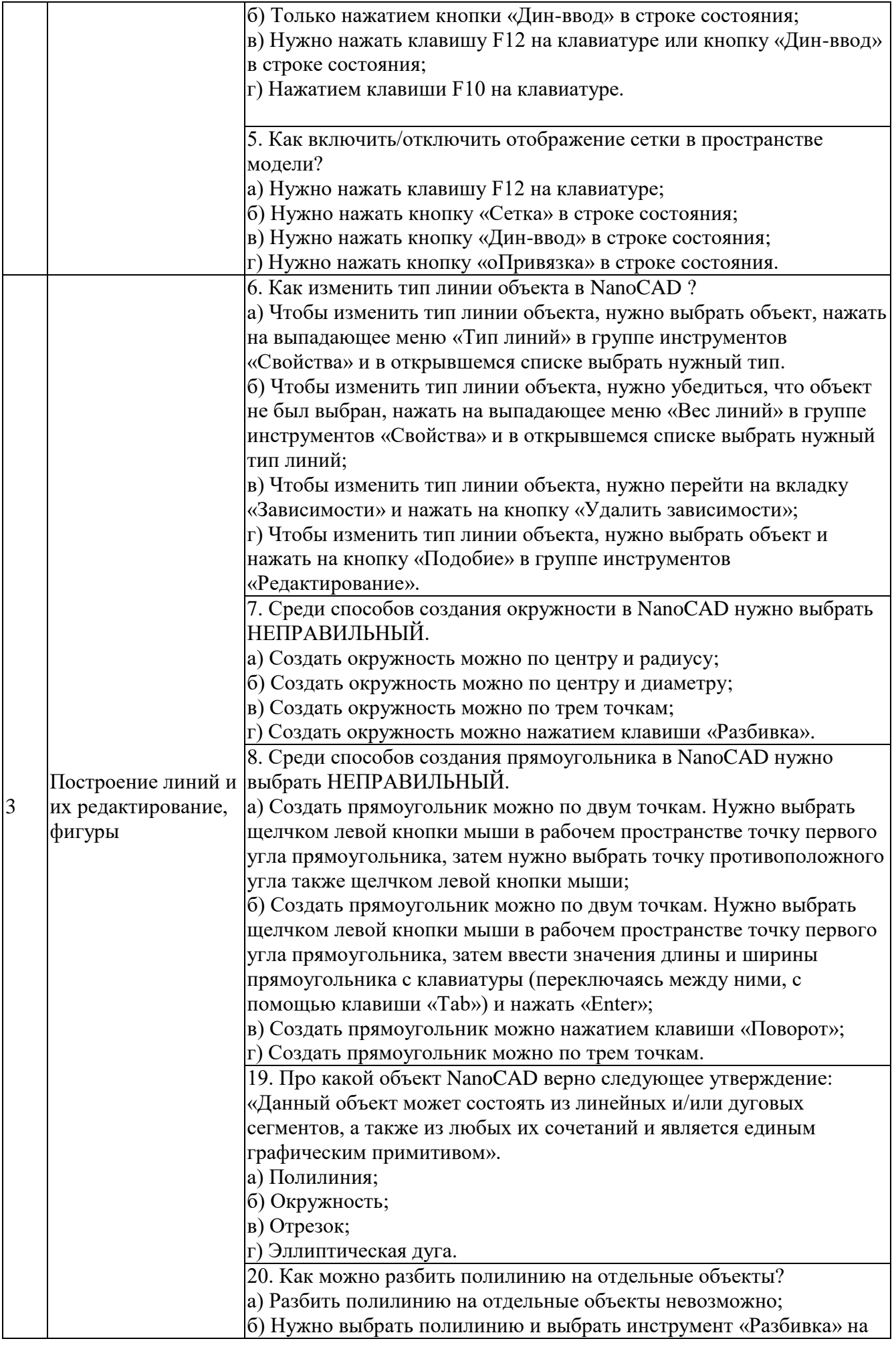

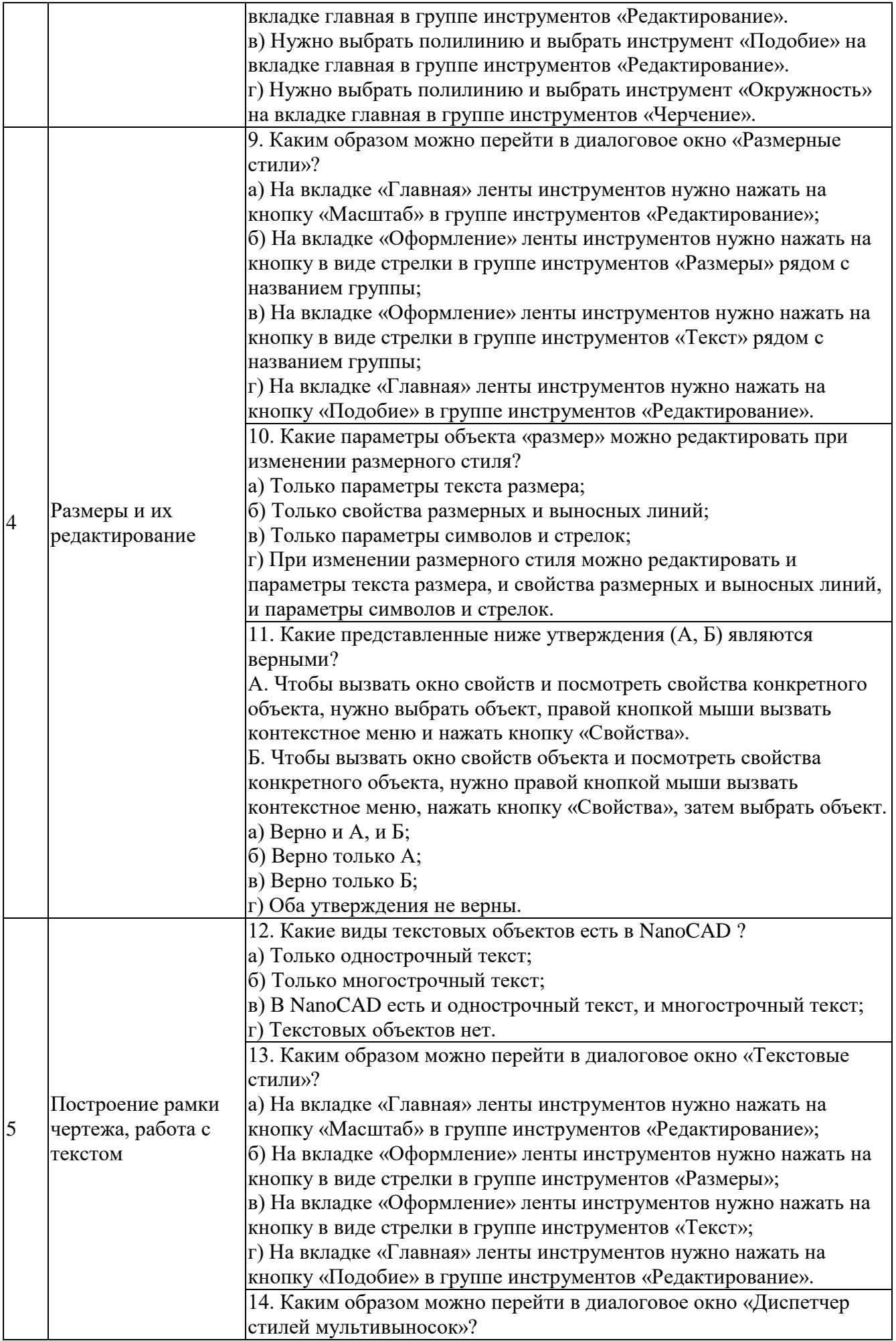

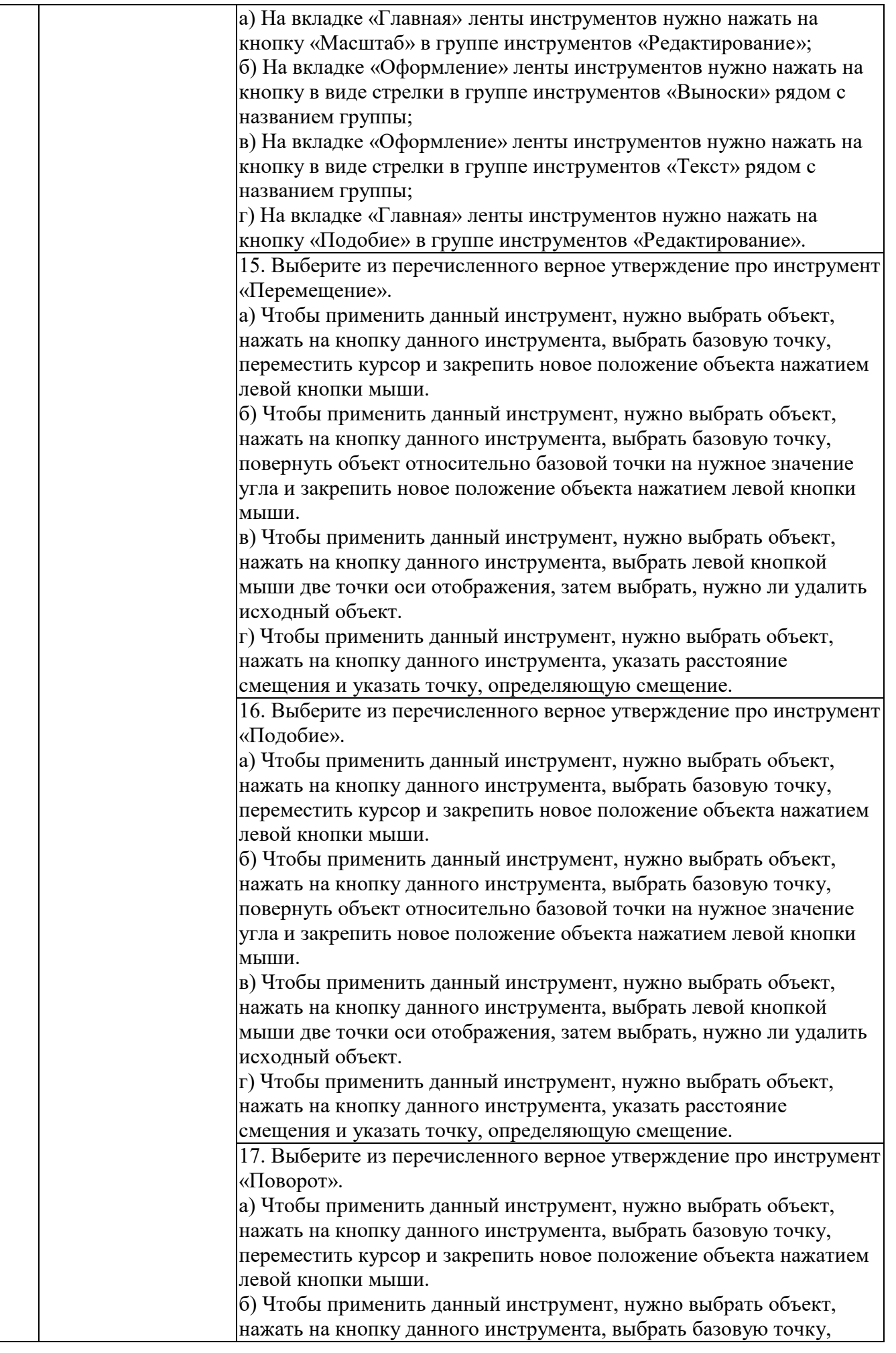

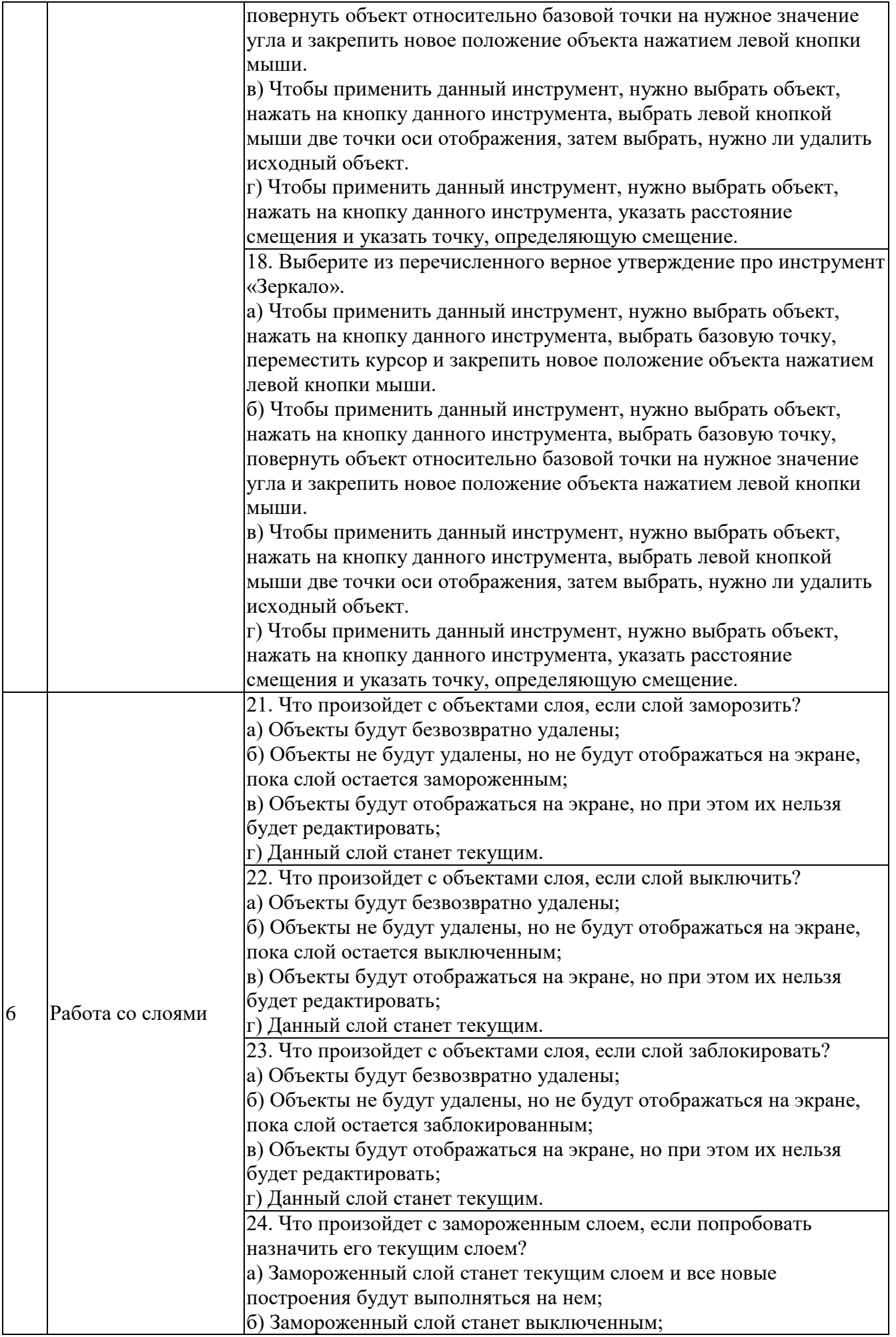

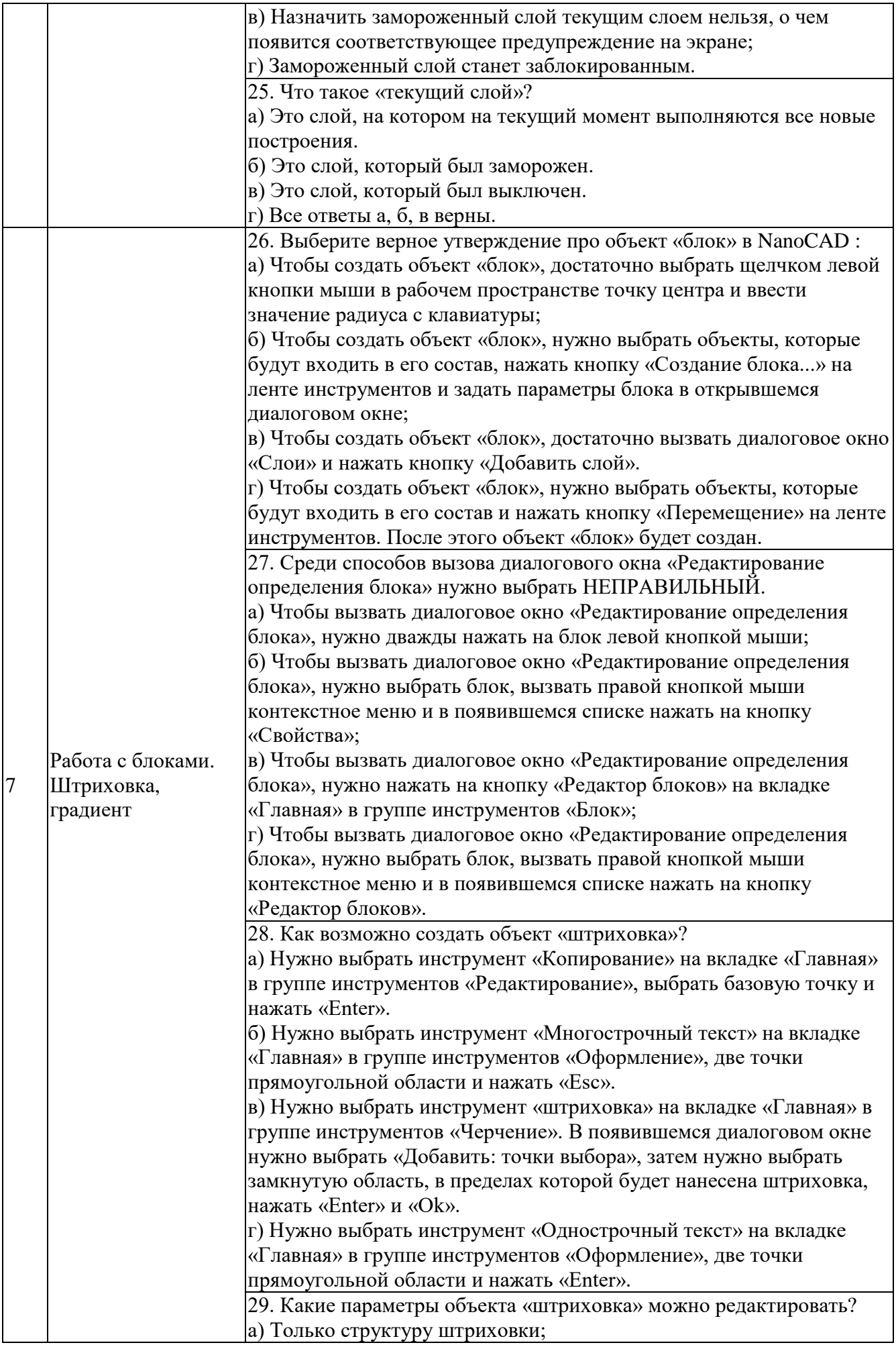

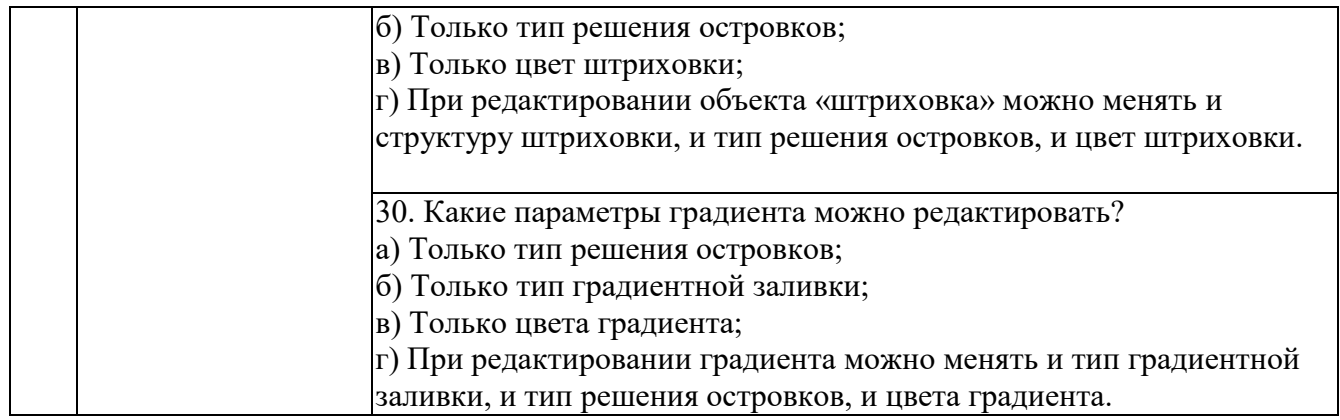

#### **5.2.2. Перечень контрольных материалов для защиты курсового проекта/ курсовой работы**

Не предусмотрено учебным планом

### **5.3. Типовые контрольные задания (материалы) для текущего контроля в семестре**

Для текущего контроля в течении семестра предусмотрен контрольные работы. а также устный опрос. Контрольные работы представлены ниже.

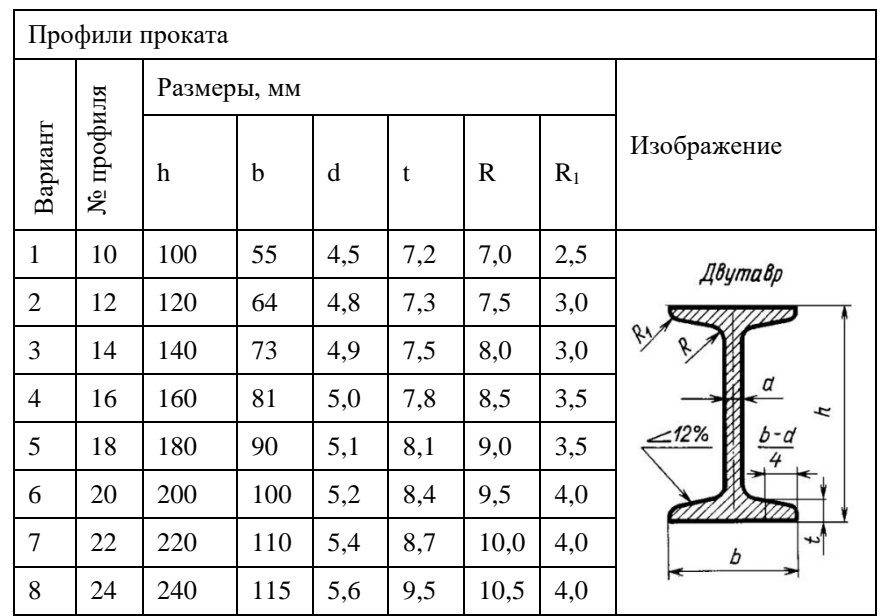

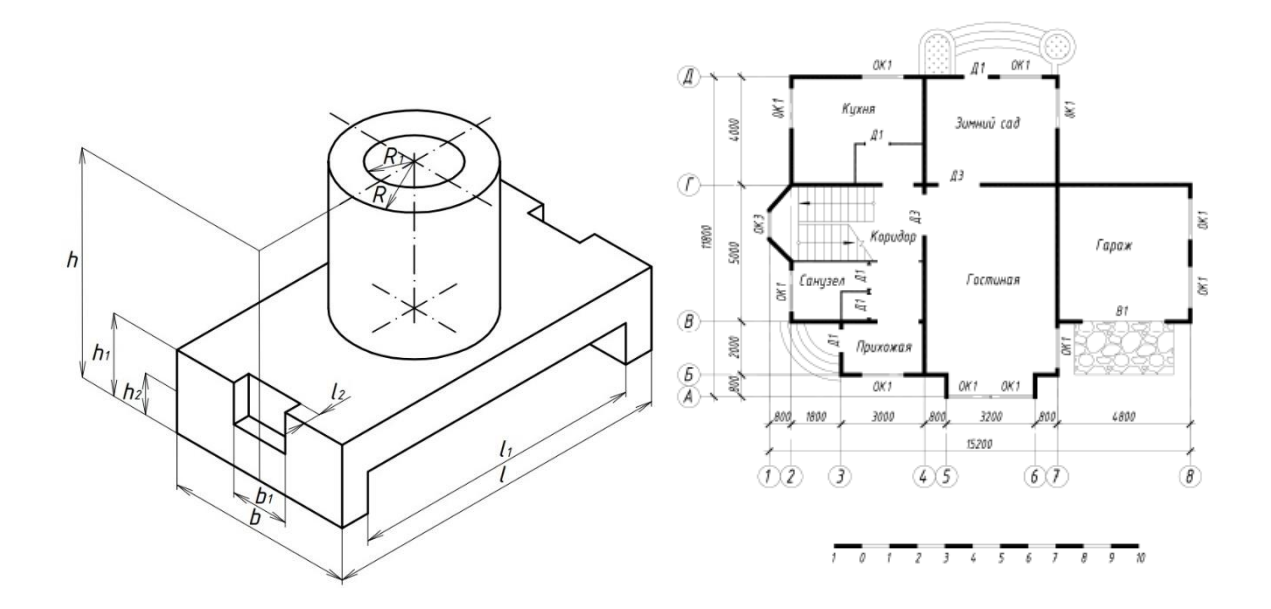

#### **5.4. Описание критериев оценивания компетенций и шкалы оценивания**

При промежуточной аттестации в форме зачета используется следующая шкала оценивания: зачтено, не зачтено.

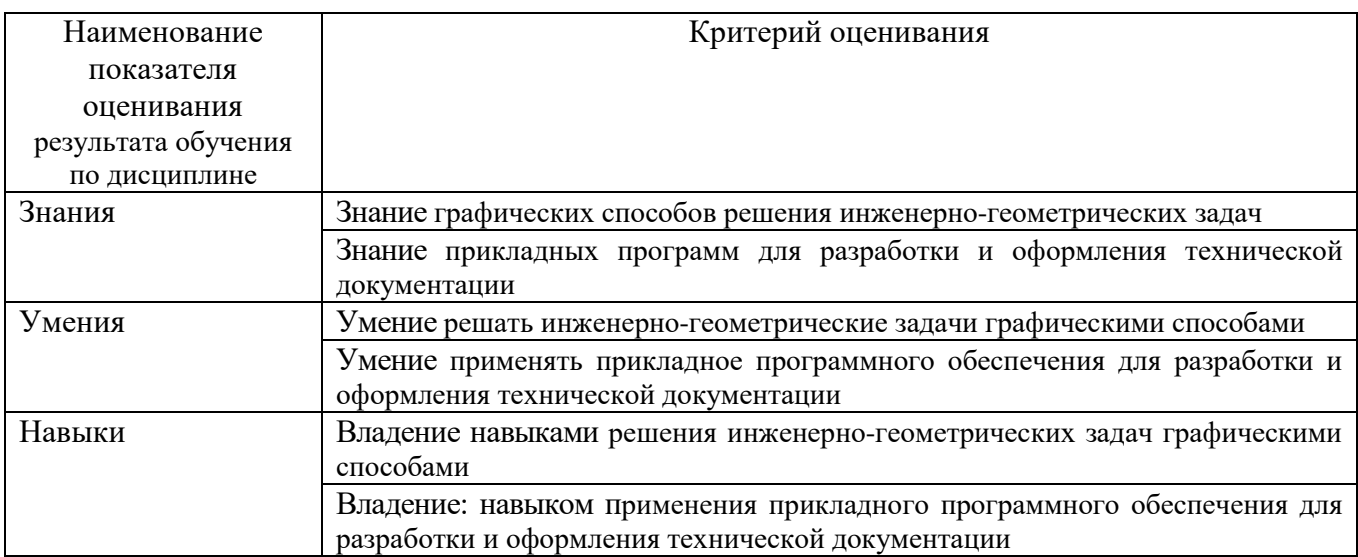

Критериями оценивания достижений показателей являются:

Оценка преподавателем выставляется интегрально с учётом всех показателей и критериев оценивания.

## Оценка сформированности компетенций по показателю Знания.

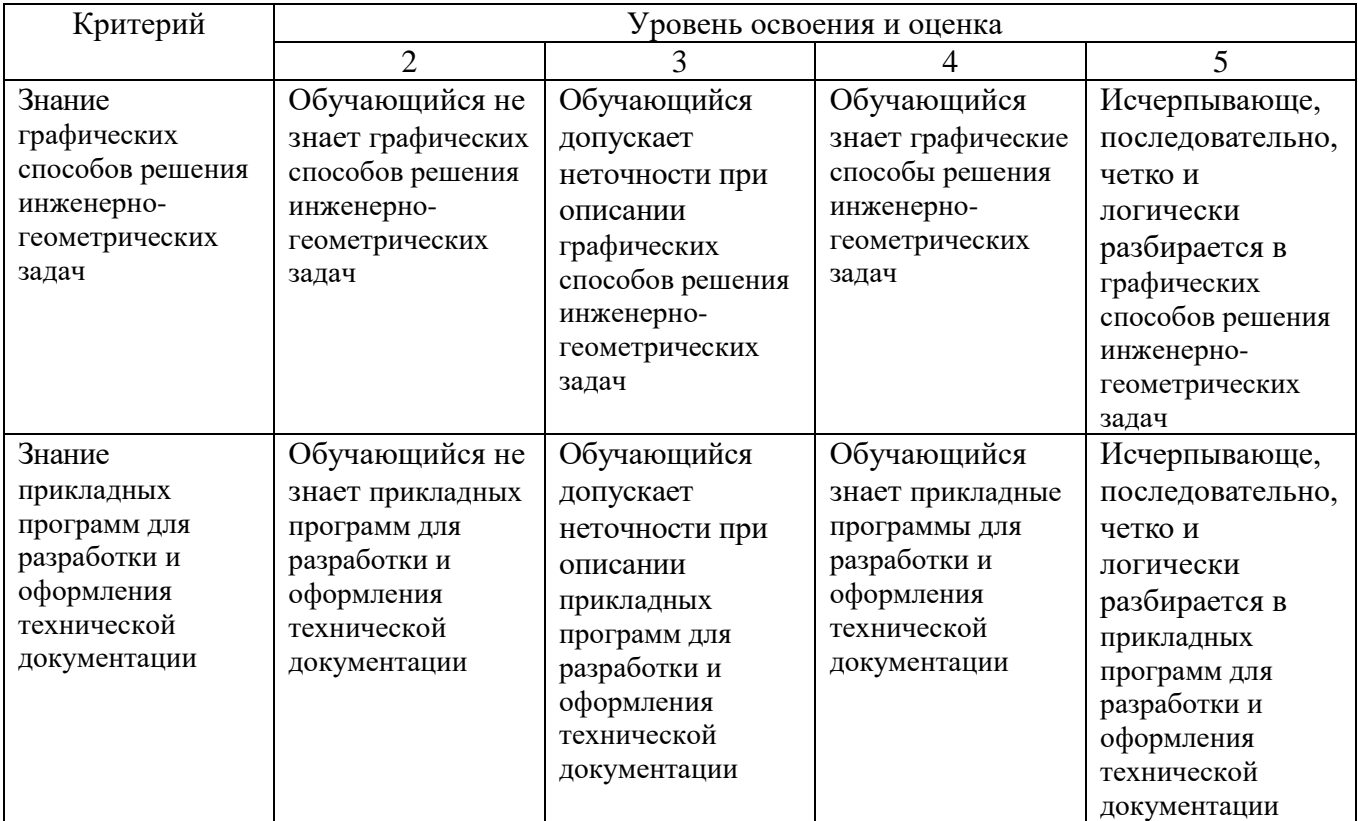

# Оценка сформированности компетенций по показателю Умения.

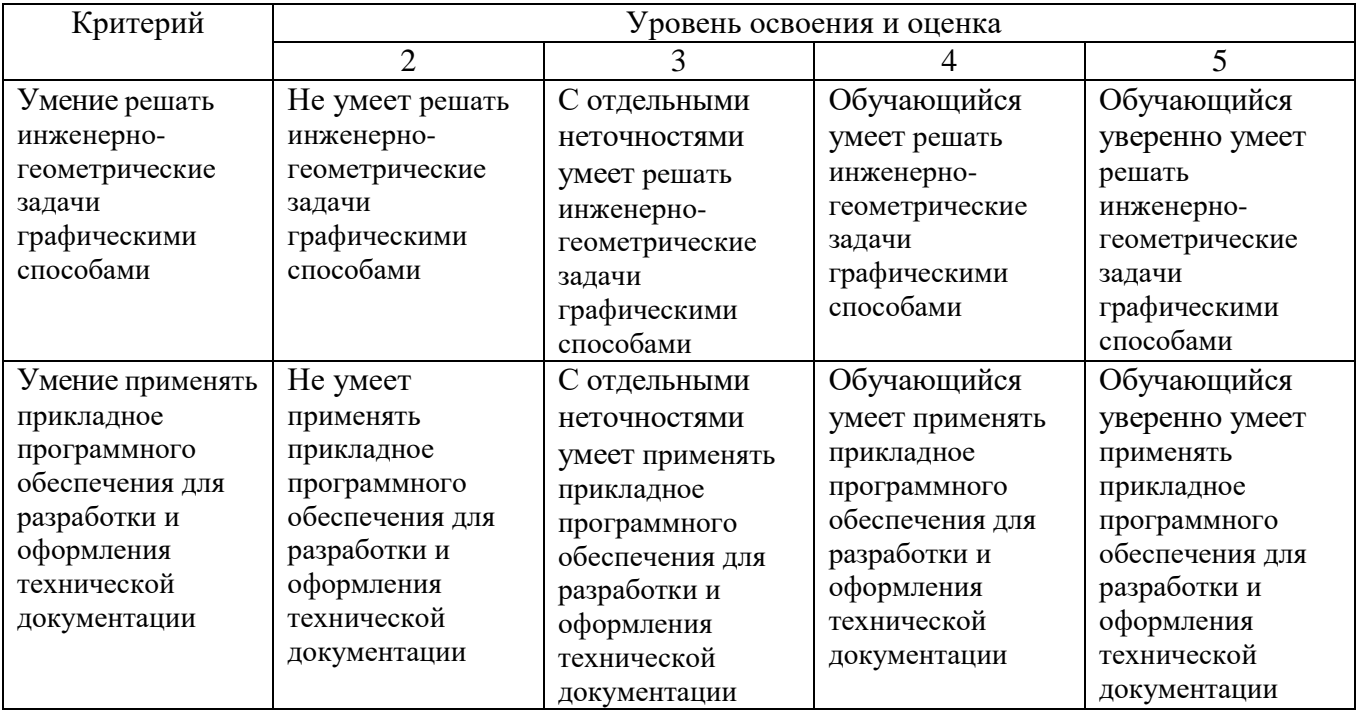

# Оценка сформированности компетенций по показателю Навыки.

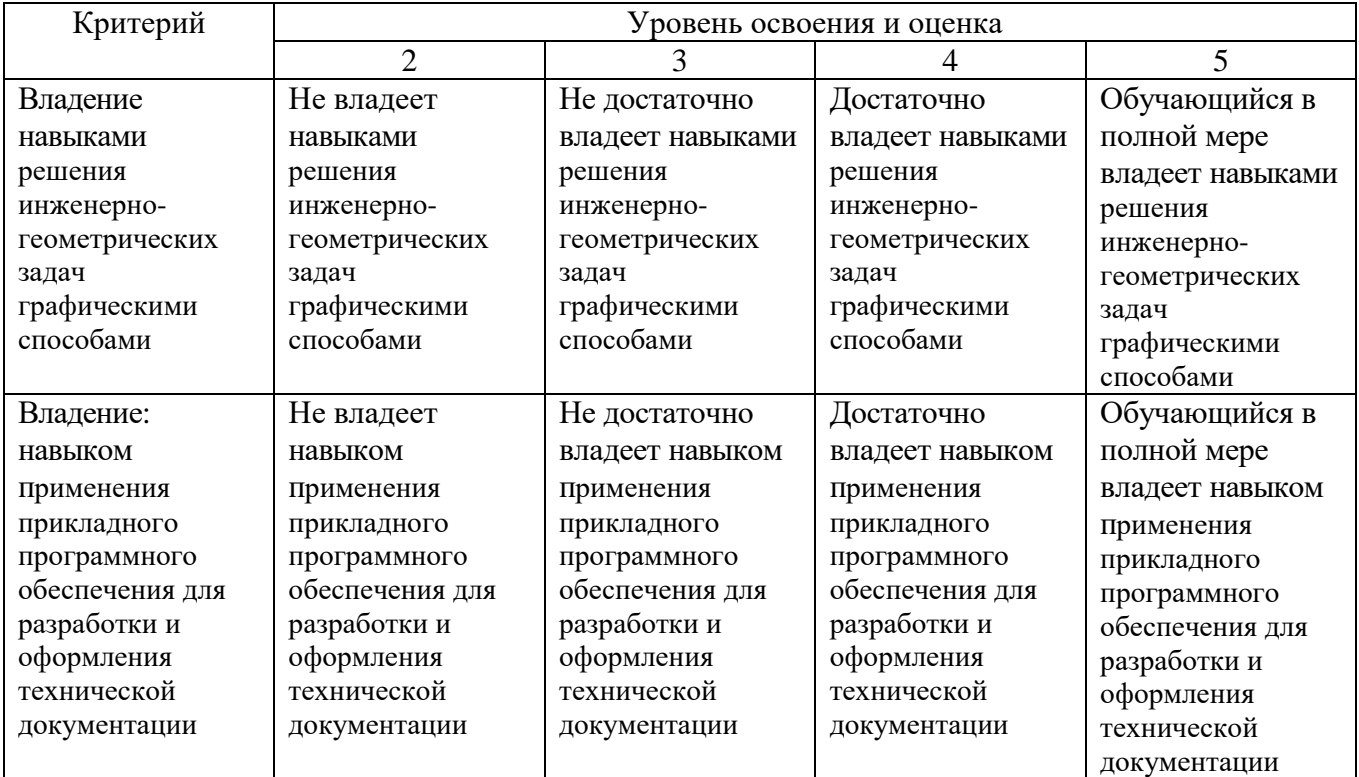

### **6. МАТЕРИАЛЬНО-ТЕХНИЧЕСКОЕ И УЧЕБНО-МЕТОДИЧЕСКОЕ ОБЕСПЕЧЕНИЕ**

## **6.1. Материально-техническое обеспечение**

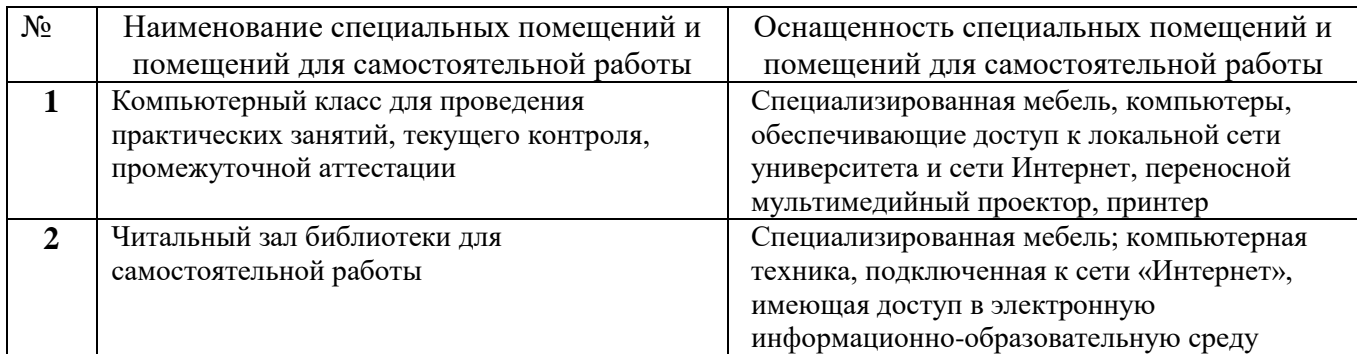

# **6.2. Лицензионное и свободно распространяемое программное обеспечение**

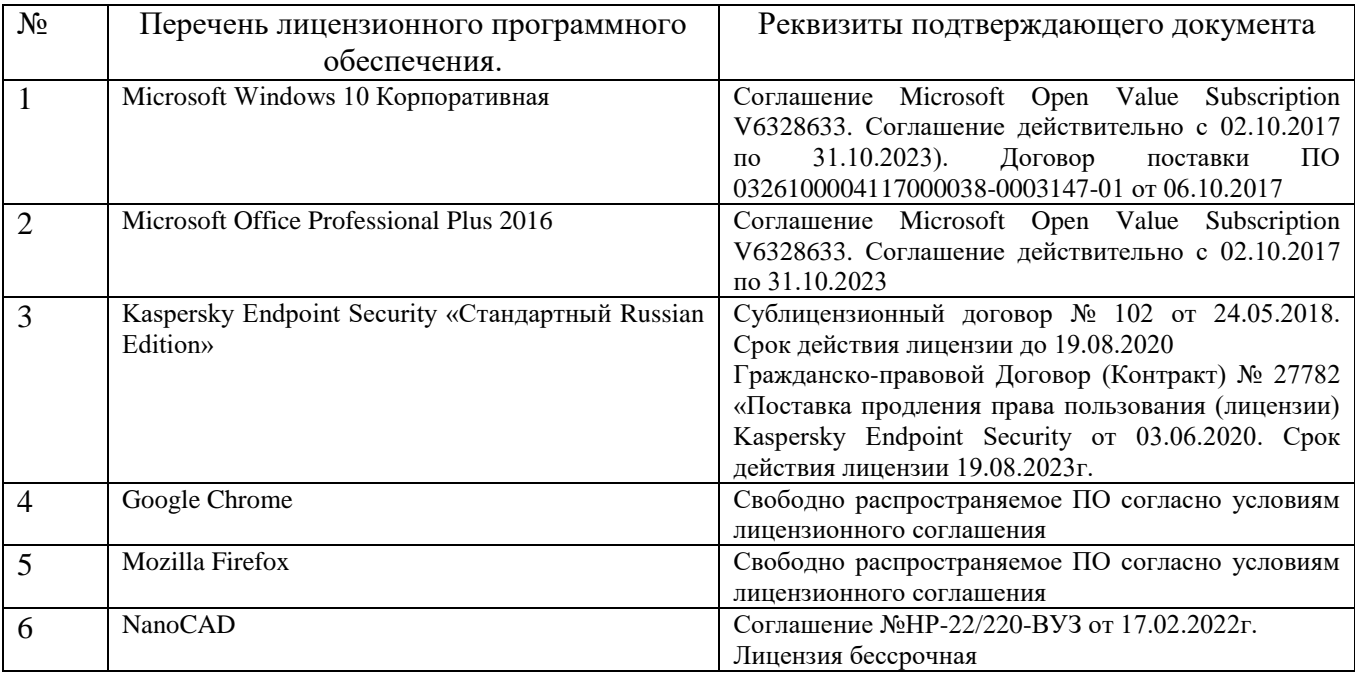

#### **6.3. Перечень учебных изданий и учебно-методических материалов**

1. Компьютерная графика : методические указания к выполнению расчетнографического задания для студентов направления 08.03.01-Строительство = Computer graphics : methodical instructions for performing of calculation graphical task for students of the direction of preparation for a bachelor degree 08.03.01- Construction. - Белгород : Издательство БГТУ им. В. Г. Шухова, 2017. - 20 с.

2. Компьютерная графика : методические указания к выполнению расчетнографического задания для студентов направления бакалавриата 270800 - Строительство / БГТУ им. В. Г. Шухова, каф. стр-ва и гор. хоз-ва ; сост.: А. В. Дронова, А. А. Крючков. - Белгород : Изд-во БГТУ им. В. Г. Шухова, 2014. - 19 с.

3. Косолапов В.В. Компьютерная графика. Решение практических задач с применением САПР NanoCAD [Электронный ресурс]: учебно-методическое пособие/ Косолапов В.В., Косолапова Е.В.— Электрон. текстовые данные.— Саратов: Ай Пи Эр Медиа, 2019.— 117 c.— Режим доступа: <http://www.iprbookshop.ru/85748.html> — ЭБС «IPRbooks»

4. Жарков Н.В. NanoCAD 2016 [Электронный ресурс]/ Жарков Н.В., Финков М.В., Прокди Р.Г.— Электрон. текстовые данные.— Санкт-Петербург: Наука и Техника, 2016.— 624 c.— Режим доступа:<http://www.iprbookshop.ru/43309.html> — ЭБС «IPRbooks»

5. Поротникова С.А. Уроки практической работы в графическом пакете NanoCAD [Электронный ресурс]: учебное пособие для СПО/ Поротникова С.А., Мещанинова Т.В.— Электрон. текстовые данные.— Саратов, Екатеринбург: Профобразование, Уральский федеральный университет, 2019.— 99 c.— Режим доступа:<http://www.iprbookshop.ru/87886.html> — ЭБС «IPRbooks»

6. Аббасов И.Б. Черчение на компьютере в NanoCAD [Электронный ресурс]: учебное пособие/ Аббасов И.Б.— Электрон. текстовые данные.— Саратов: Профобразование, 2019.— 136 c.— Режим доступа: <http://www.iprbookshop.ru/89863.html> — ЭБС «IPRbooks»

7. Конюкова О.Л. Компьютерная графика. Проектирование в среде NanoCAD [Электронный ресурс]: учебное пособие/ Конюкова О.Л., Диль О.В.— Электрон. текстовые данные.— Новосибирск: Сибирский государственный университет телекоммуникаций и информатики, 2016.— 101 c.— Режим доступа: <http://www.iprbookshop.ru/69541.html> — ЭБС «IPRbooks»

#### **6.4. Перечень интернет ресурсов, профессиональных баз данных, информационно-справочных систем**

1. Электронная библиотечная система IPRbooks http: //www. iprbookshop.ru;

2. Электронно-библиотечная система издательства «Лань» https://e.lanbook.com;

3. Электронная библиотека (на базе ЭБС «БиблиоТех») http://ntb.bstu.ru;

4. Научная электронная библиотека http: //elibrary.ru/defaultx.asp;

5. Справочно-поисковая система «Консультант - плюс» http://www.consultant.ru.